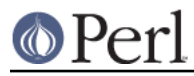

# **NAME**

CPANPLUS::Internals::Fetch

### **SYNOPSIS**

```
 my $output = $cb->_fetch(
module \qquad \qquad \Rightarrow \qquad$modobj,
fetchdir => '/path/to/save/to',
verbose => BOOL,
force \qquad \qquad \Rightarrow \text{ B00L},
\hspace{0.1cm});
    $cb->_add_fail_host( host => 'foo.com' );
    $cb->_host_ok( host => 'foo.com' );
```
#### **DESCRIPTION**

CPANPLUS::Internals::Fetch fetches files from either ftp, http, file or rsync mirrors.

This is the rough flow:

```
 $cb->_fetch
     Delegate to File::Fetch;
```
## **METHODS**

#### **\$path = \_fetch( module => \$modobj, [fetchdir => '/path/to/save/to', fetch\_from => 'scheme://path/to/fetch/from', verbose => BOOL, force => BOOL, prefer\_bin => BOOL] )**

\_fetch will fetch files based on the information in a module object. You always need a module object. If you want a fake module object for a one-off fetch, look at  $CPANPLUS: : Module::Fake.$ 

fetchdir is the place to save the file to. Usually this information comes from your configuration, but you can override it expressly if needed.

fetch from lets you specify an URI to get this file from. If you do not specify one, your list of configured hosts will be probed to download the file from.

force forces a new download, even if the file already exists.

verbose simply indicates whether or not to print extra messages.

prefer\_bin indicates whether you prefer the use of commandline programs over perl modules. Defaults to your corresponding config setting.

\_fetch figures out, based on the host list, what scheme to use and from there, delegates to File:: Fetch do the actual fetching.

Returns the path of the output file on success, false on failure.

Note that you can set a blacklist on certain methods in the config. Simply add the identifying name of the method (ie,  $1wp$ ) to:  $scont->_set_fetch($  blacklist =>  $[lwp']$ );

And the LWP function will be skipped by File::Fetch.

#### **\_add\_fail\_host( host => \$host\_hashref )**

Mark a particular host as bad. This makes CPANPLUS:: Internals::Fetch skip it in fetches until this cache is flushed.

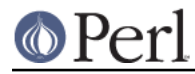

# **\_host\_ok( host => \$host\_hashref )**

Query the cache to see if this host is ok, or if it has been flagged as bad.

Returns true if the host is ok, false otherwise.